# **Admin Report Kit for IIS 7**

### **Reporting tool for Microsoft IIS**

## **Product Overview**

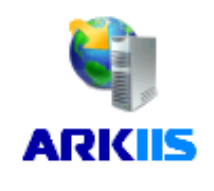

**Admin Report Kit for IIS 7 (ARKIIS)** is a powerful reporting tool for Microsoft IIS Administrators. ARKIIS presents Microsoft Internet Information Services 7.x (IIS 7.5 / IIS 7.0 ) configuration information from the IIS 7.x configuration store in the form of Trees, Tables and Views. All categories of information reported

by ARKIIS are available across multiple web servers and websites. ARKIIS is particularly useful in monitoring and tracking web servers that have a large number of websites, virtual directories and associated configuration settings.

ARKIIS latest version supports Microsoft Internet Information Services 7.x (IIS 7.5 / IIS 7.0).

# **Benefits**

- No agent installation. Information on remote IIS servers is collected, processed and displayed on the same machine where ARKIIS is installed.
- **Information is conveniently organized into separate Tab Views and** Fields. For example, information about all websites and virtual directories and their settings can be seen in a single view, instead of navigating one site or directory at a time.
- Compare the configuration settings of different web servers, websites, virtual directories, security information.
- **EXECT** Create your own custom reports with fields external to IIS and also periodically scan for new web sites added in IIS.
- Filter unwanted fields and select the desired fields to view.
- Apply powerful conditional queries to get a narrow subset of information.
- **Prepare and Print tabular management reports. Webmasters & IIS** Administrators will be able to precisely define, view, print and present IIS configuration reports.

# **Key Features**

**Filter and Customize data -** Powerful Filter and Customize options to track and report only the desired information across different objects and their properties.

### **System Requirements**

For the computer where ARKIIS is installed:

**Hardware:** Intel Pentium Processor, 512 MB RAM, 20 MB disk space.

### **Operating System:**

Windows Server 2008 / Windows 7 / Windows Vista running IIS 7.5 (or) IIS 7.0 with the latest service packs.

Microsoft Data Access Components (MDAC) 2.8 only.

*Quick Filter* – Allows you to quickly filter data based on search strings and numbers. For example, all web sites that starts with "P" may be filtered by a simple string filter 'Web Site Name' starts with 'p'. A simple string filter using "DefaultAppPool" as the search string will display all web sites having "DefaultAppPool" as their application pool.

*Advanced Filter* – Allows the user to select columns to display, perform advanced query based filtering using Field names and their values and Save the filter configuration for future use. Selecting and applying a saved filter will apply the filter and directly produce the desired subset of data.

**Built-in Reports -** Allow users to quickly select and generate common and frequently used reports. These useful predefined reports have been provided keeping in mind some of the most common tasks in IIS reporting.

#### **Custom Reports**

Create your own reports with default IIS fields, custom fields (say, Site Owners, Site Description etc.) and scan for new web sites added in IIS.

#### **Server and site comparison**

Compare web server, website and virtual directory configuration settings through the standard comparison reports.

#### **Manage Favorite servers and websites**

Web servers and websites that need special attention can be tracked using "Manage Favorite Groups" through Web Sites Standard Reports.

**Export Reports -** Flexible Export feature to export reports from ARKIIS to MS-Access database / HTML / Comma Separated Values (CSV) / XLS/ PDF/ TIFF file format.

**Schedule -** All the Reports for offline export to MS-Access database / HTML / Comma Separated Values (CSV) / XLS/ PDF/ TIFF file formats.

**Preview and Print Reports -** Flexible print preview and print options to print the reports from ARKIIS to any local/network printer.

# **Built-in Reports**

#### **List of Web Site Reports**

- **State STARTED / STOPPED / PAUSED**
- **Access permissions Read / Execute / Script**
- **H** ASP settings
- **E** Content Expiration settings Enabled / Disabled
- **Handler Mappings**
- ቍ Authentication Methods - ANONYMOUS / BASIC / WINDOWS / DIGEST / CLIENT CERTIFICATE
- ቊ Web sites with their default documents
- **Web Sites with their CGI mode**
- **Web site size**
- **E** Web Sites and their Application Pools

#### **List of Virtual Directory Reports**

- **Access permissions Read / Execute / Script**
- **H** ASP settings
- **E** Content Expiration settings Enabled / Disabled
- **E** Execution permissions None / Scripts / Executables
- Authentication Methods ANONYMOUS / BASIC / WINDOWS / DIGEST / CLIENT CERTIFICATE
- **F** Virtual directories with their default documents
- **F** Virtual Directories with their CGI mode
- **F** Virtual directory size

#### **List of ASP.NET settings Reports**

- **E** Compilation settings
- **Application Cultures and Encoding**
- **Application Permissions report**
- **Application Machine Keys**
- **Pages and Controls**
- **Application Providers**
- **Application Cookie settings**

#### **List of Application Pool Reports**

- **Recycling settings**
- **E** CPU settings
- **Maximum Number of Worker Processes**
- **Rapid Fail Protection settings**

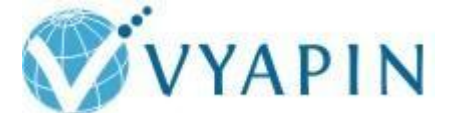

### **Vyapin Software Systems Private Limited**

Website:<http://www.vyapin.com/> Sales Contact: [sales@vyapin.com](mailto:sales@vyapin.com) Technical Support: [support@vyapin.com](mailto:support@vyapin.com) **Microsoft Partner** old Independent Software Vendor (ISV) Gold Digital Marketing<br>Silver Software Development Iver Application Integration Content Management Portals and Collaboration Silver Business Intelligence<br>Silver Midmarket Solution Provider

Copyright © 2011 Vyapin Software Systems. All rights reserved. Admin Report Kit is a registered trademark of Vyapin Software Systems. All other brand or product names are trademarks or registered trademarks of their respective companies.